# RF dotykový RGBWW ovladač CE FC SROHS

**Upozornění:** před manipulací si přečtěte celý návod.

## **Vlastnosti**

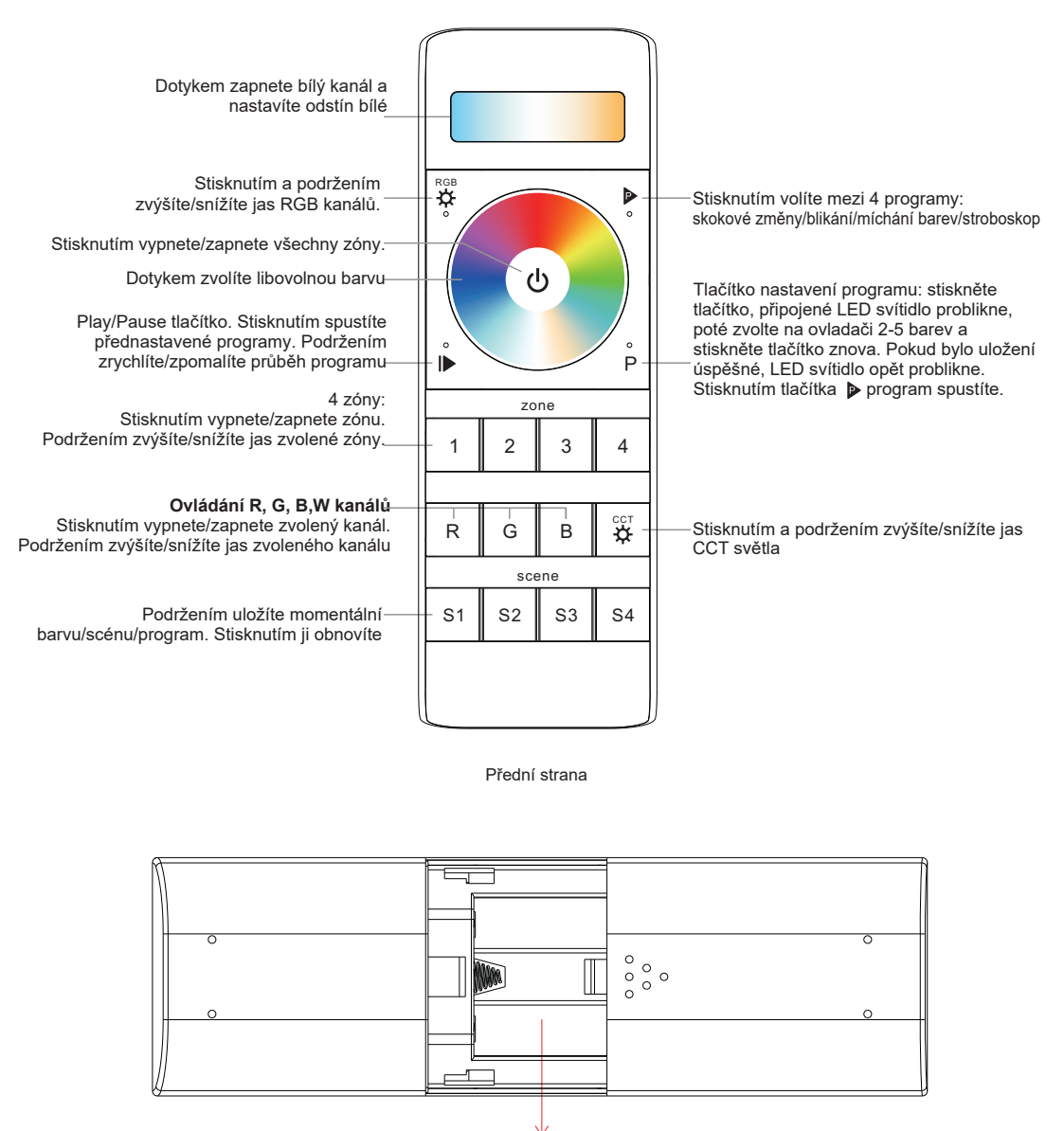

4.5V(3xAAA baterie)

**Technická data**

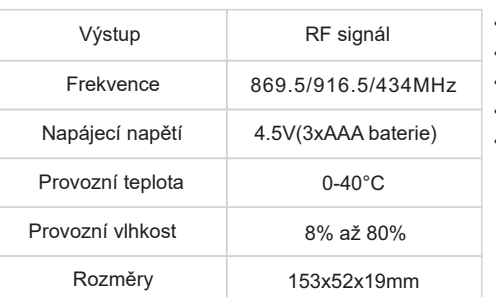

- Ovládání 4 zón • Ovládání RGB+CCT
- Kompatibilní se všemi Universal series přijímači
- 1 přijímač lze spárovat s max. 8 ovladači
- Úroveň krytí: IP20

# **Bezpečnostní upozornění:**

• Toto zařízení obsahuje AAA baterie, které musí být správně skladovány a likvidovány.

• NEVYSTAVUJTE zařízení vlhkost.

# **Spárování s RF přijímačem (Metoda 1)**

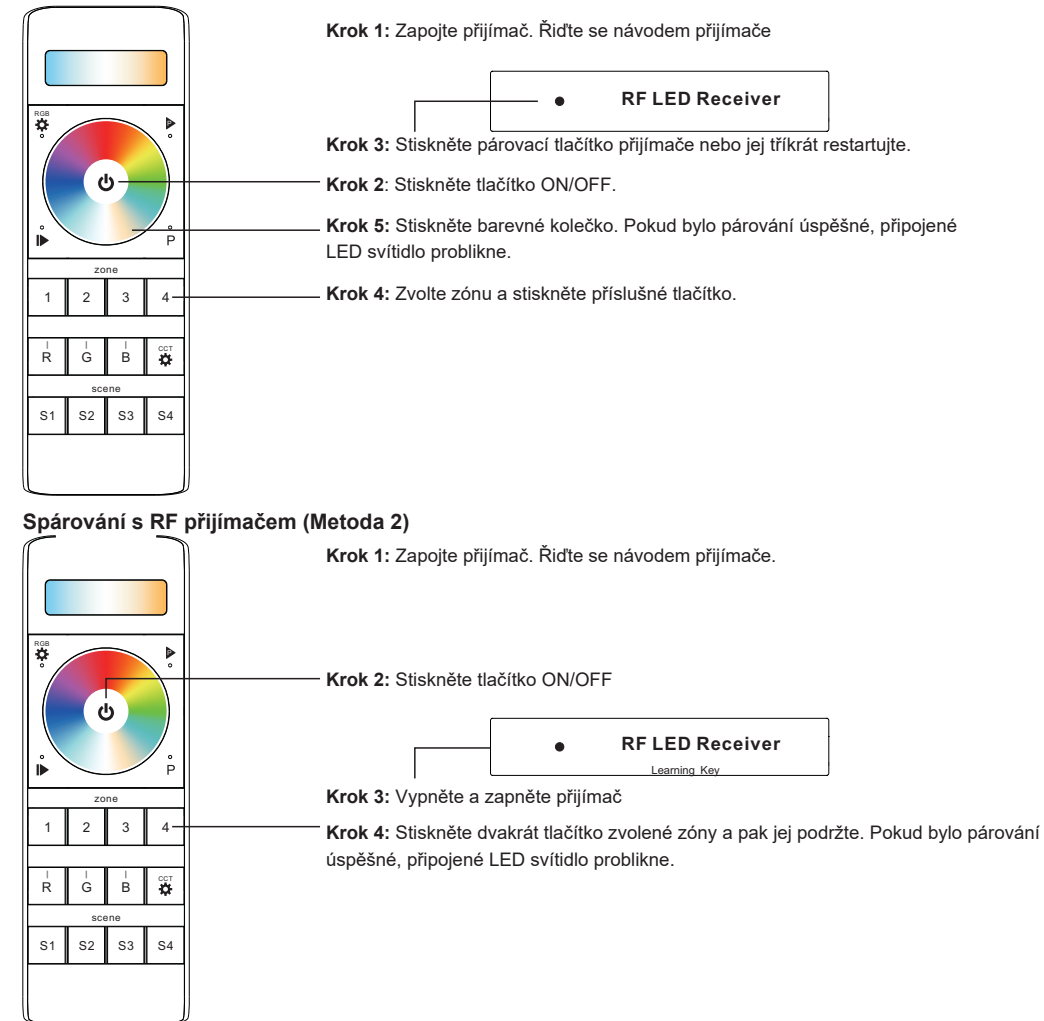

Zadní strana

## **Nastavení vlastního programu/scény**

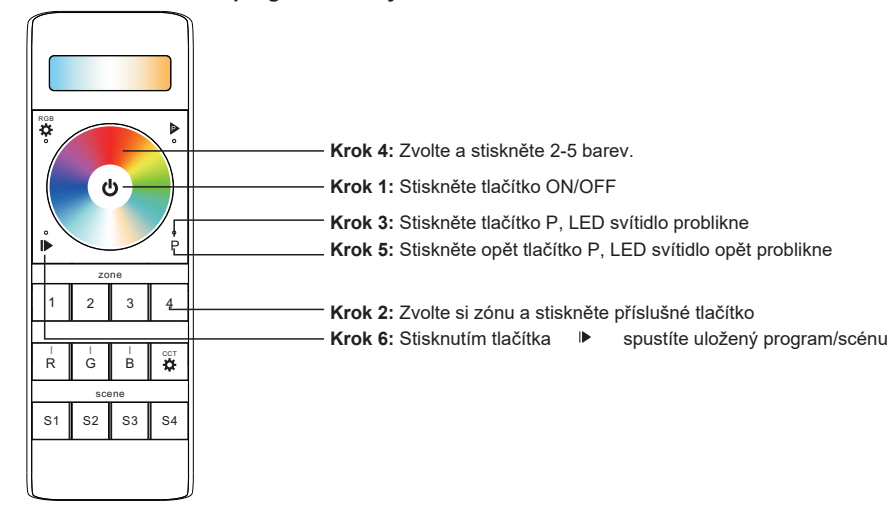

#### **Možnosti nastavení více přijímačů:**

1. Nastavte všechny přijímače na jednu zónu

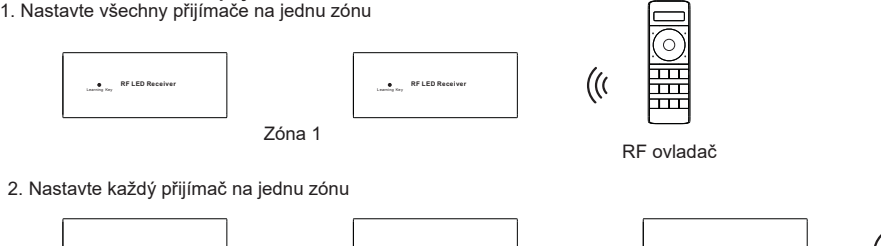

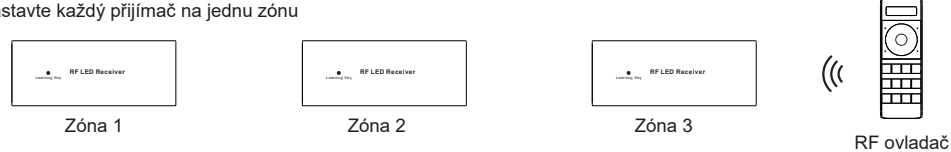

## **Jak zabránít rušení RGBW ovladačem při párování jednobarevných LED pásků**

1. Při párování jednobarevného pásku s ovladačem jedné barvy může dojít k rušení RGBW ovladačem, který právě spouští program/scénu/míchání barev.

2. V tom případě je nutné RGBW ovladač spárovat s jednobarevným svítidlem, a scénu/program/míchání barev vypnout.

3. Poté lze spárování smazat a spárovat přijímač se správným ovladačem.